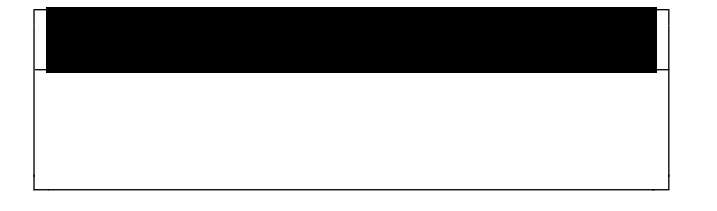

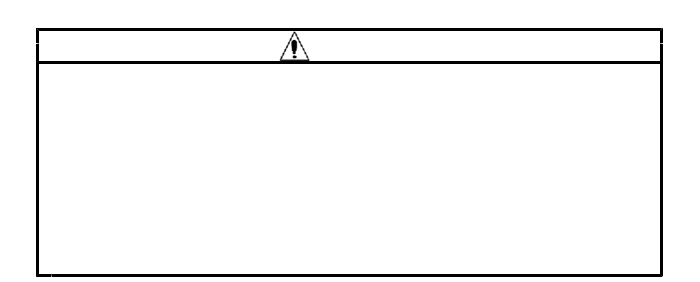

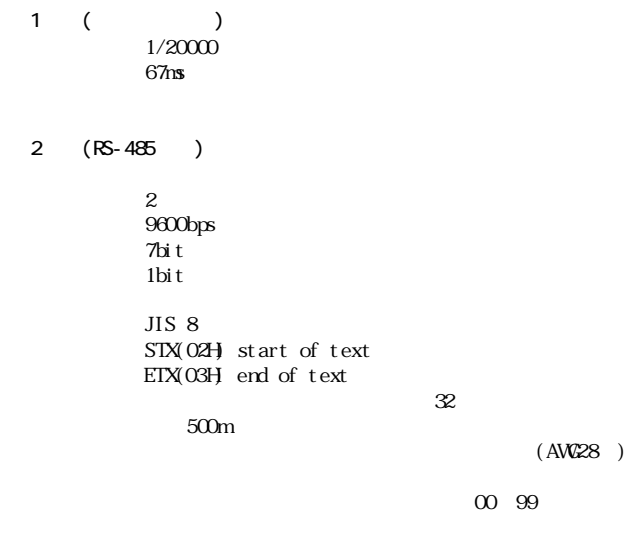

200

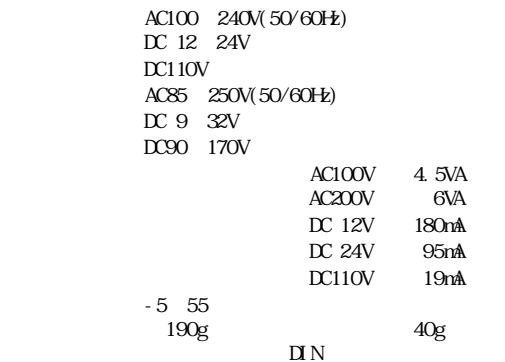

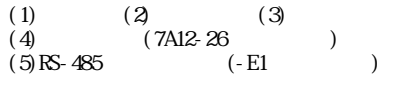

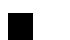

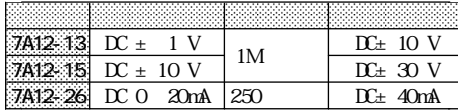

## $(1)$  $\blacksquare$

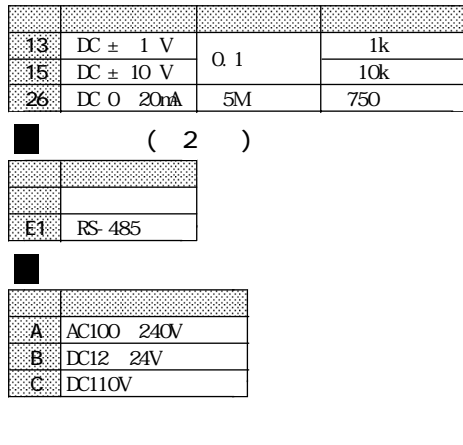

 $\mathbb{N}\mathbb{B}$ (UL94V-0) 3  $3$ 

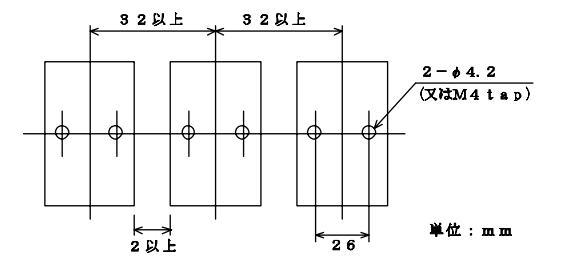

 $35mm$   $\quad$   $\rm DIN$ 

1.1 1.5N m 0.1 0.14N m

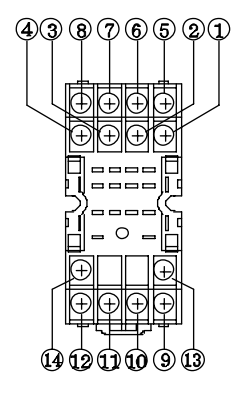

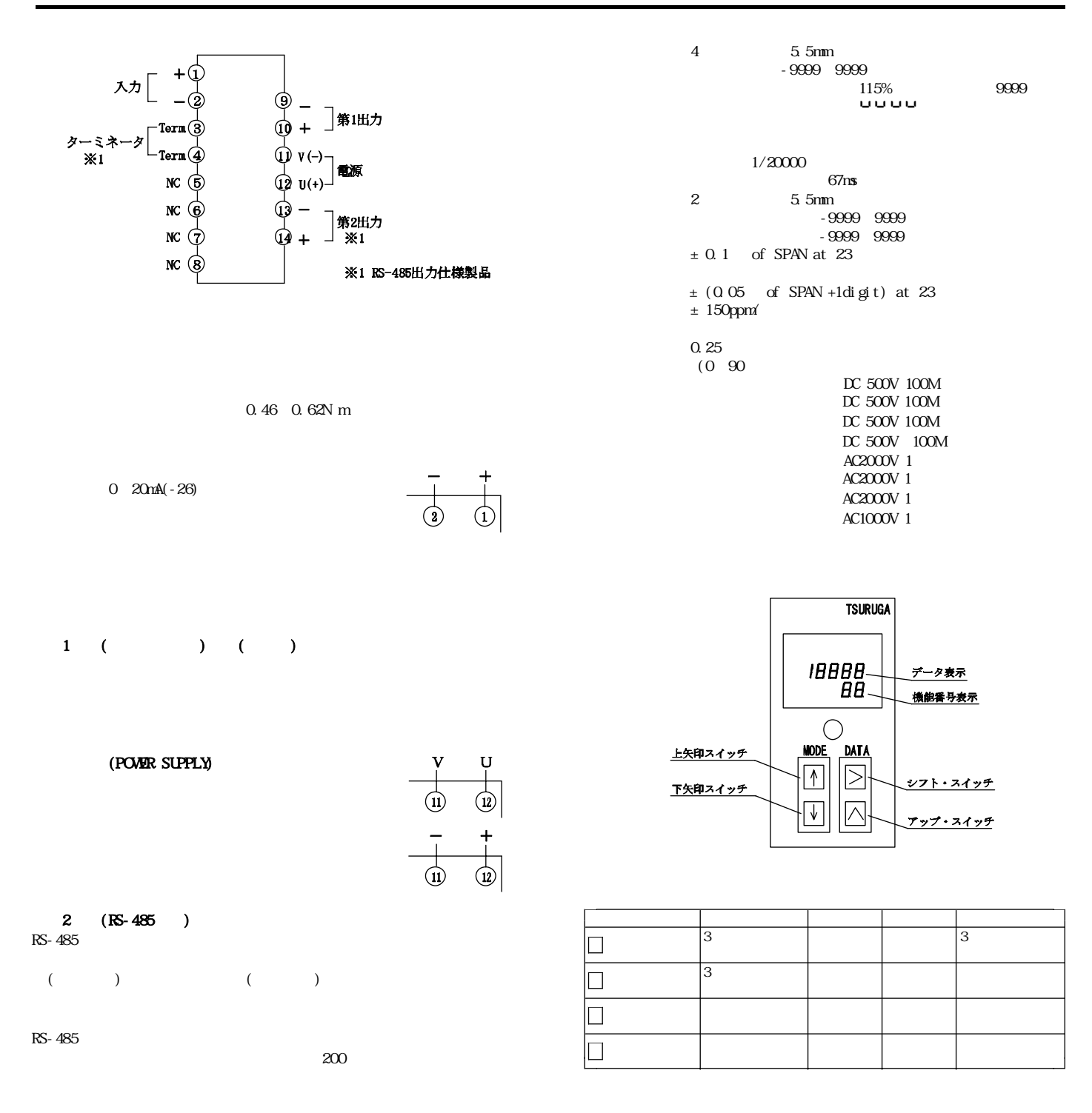

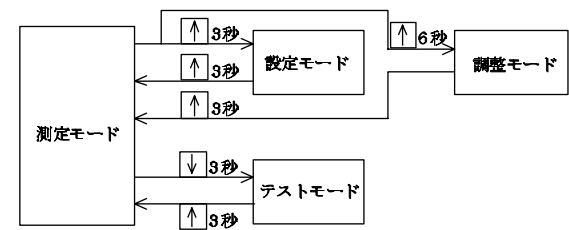

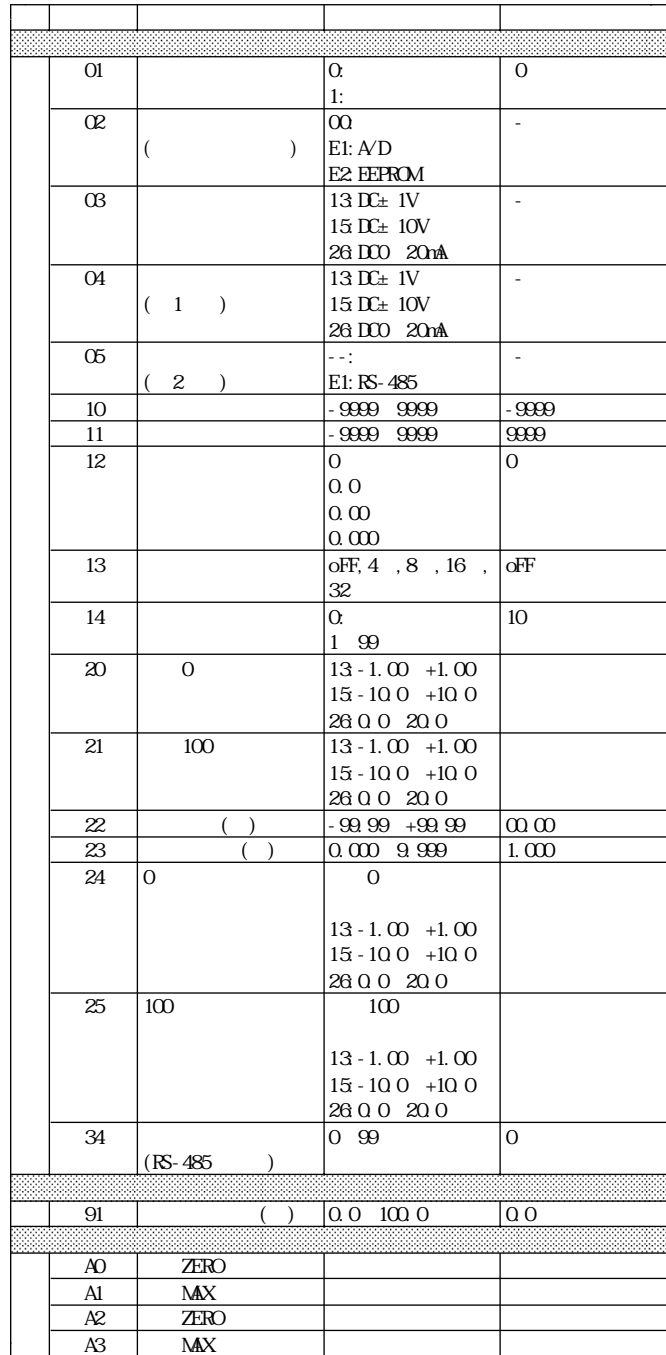

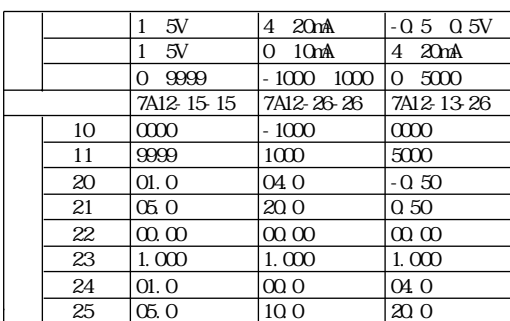

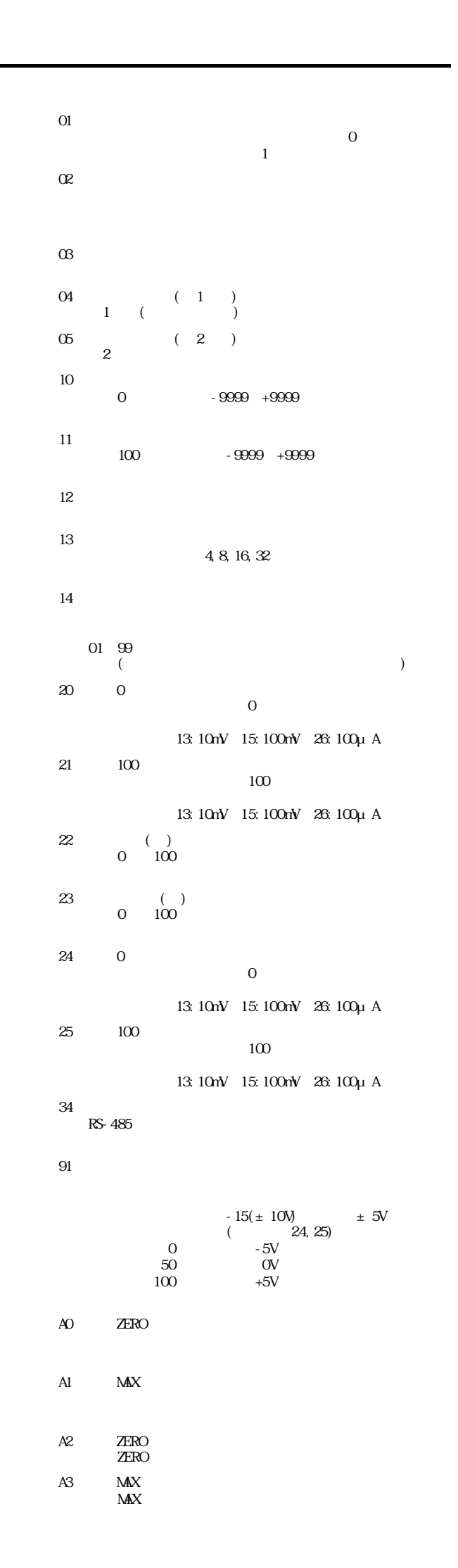

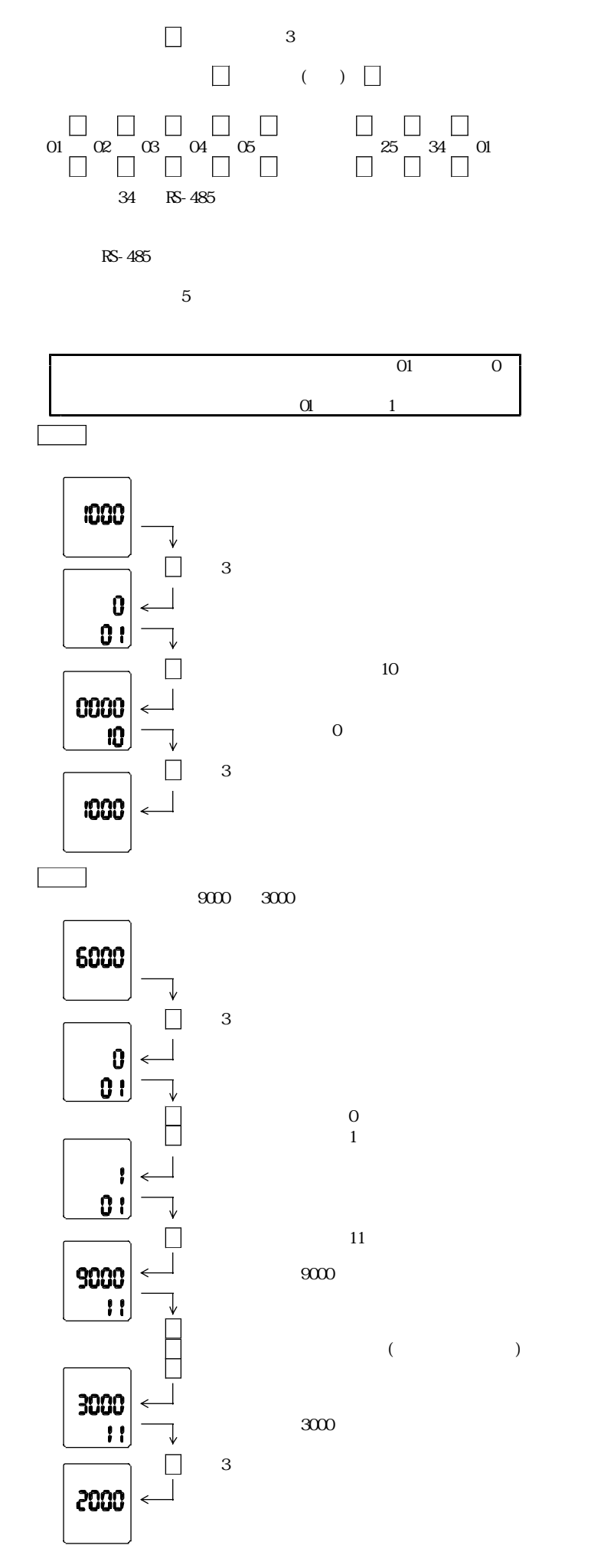

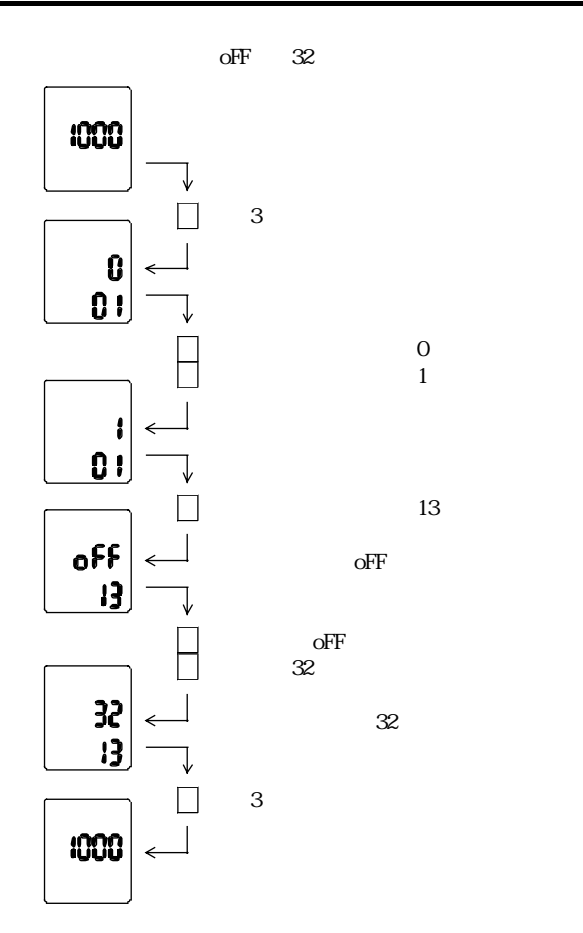

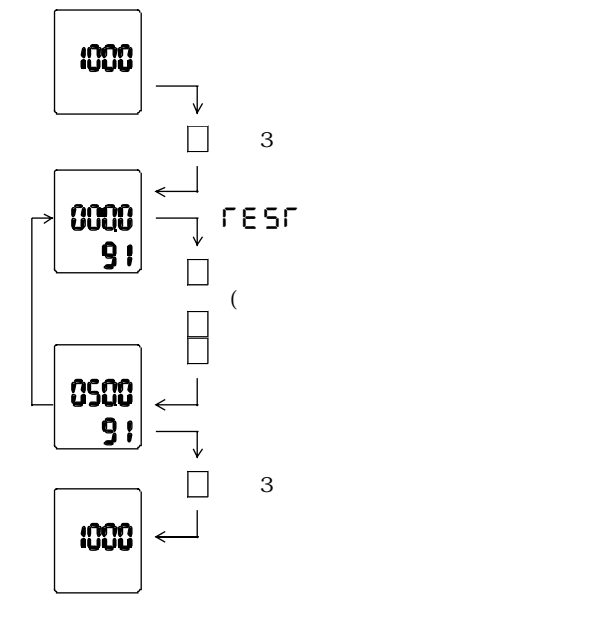

 $100.0$   $\epsilon$  $000.0~100.0$ 

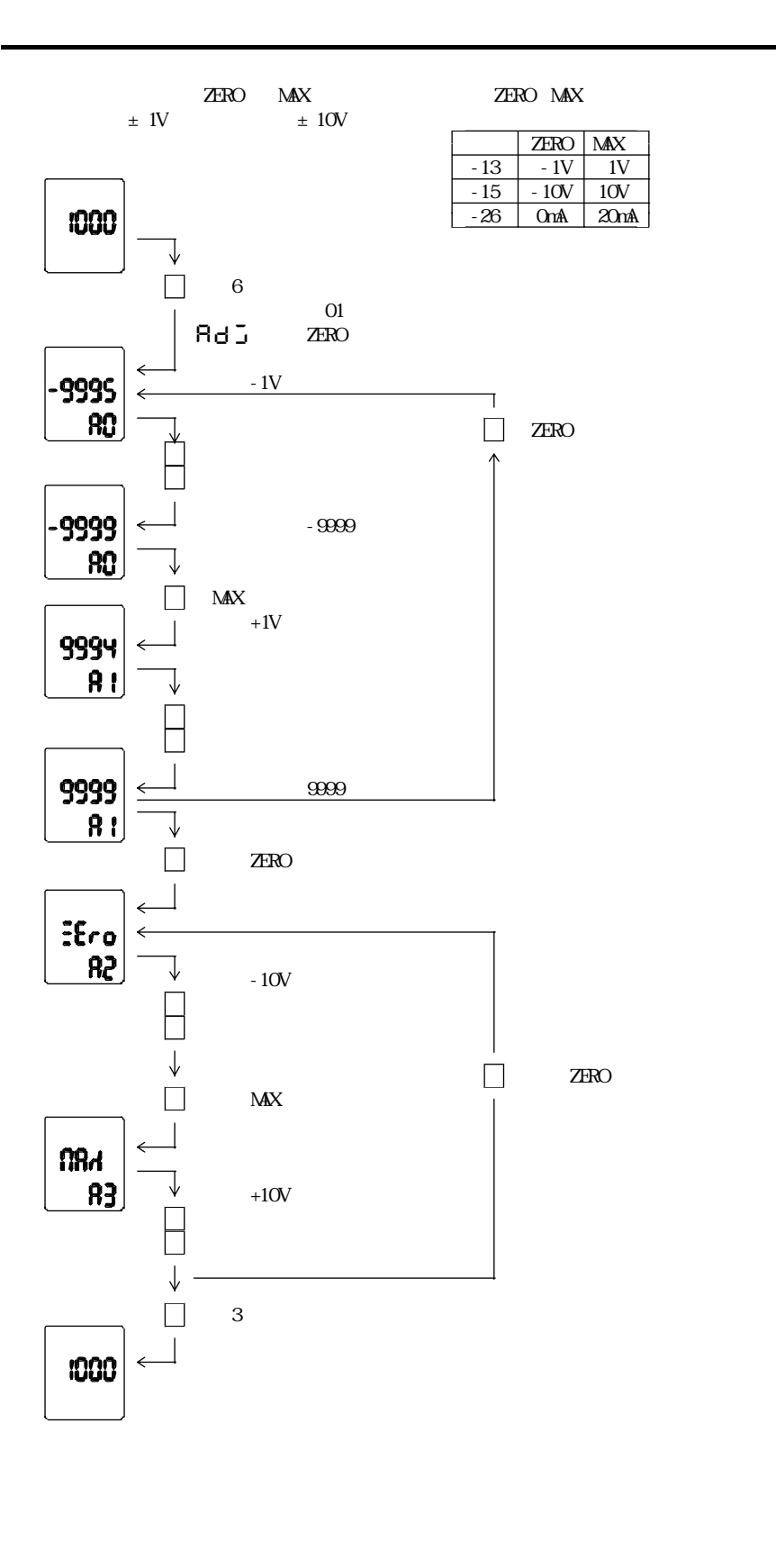

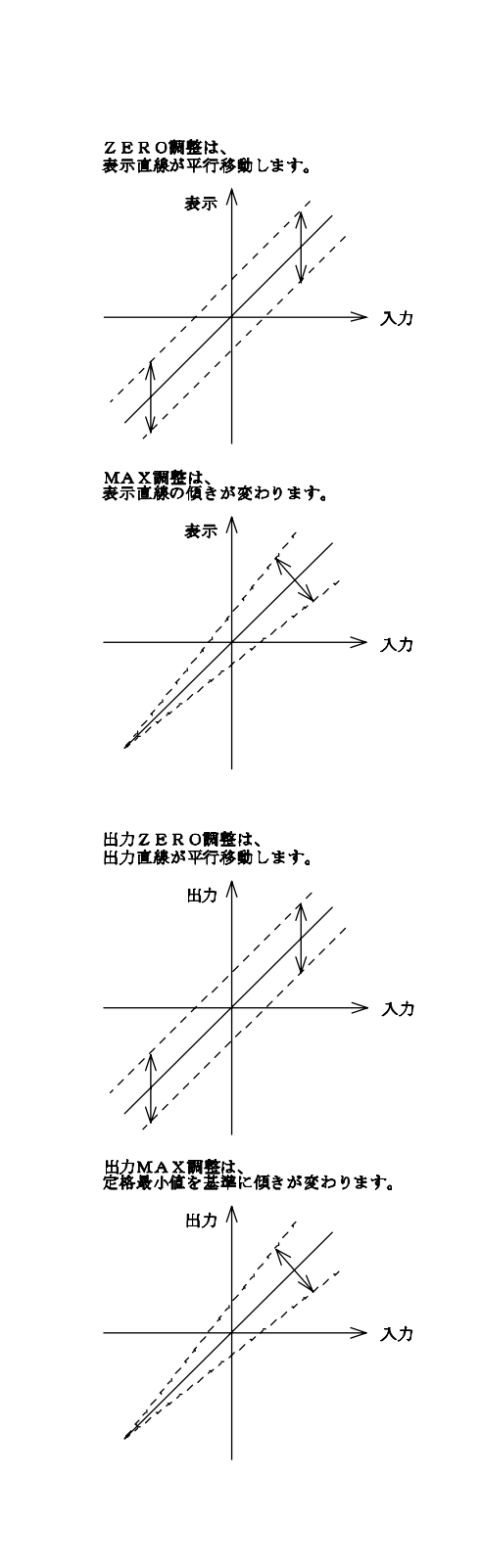

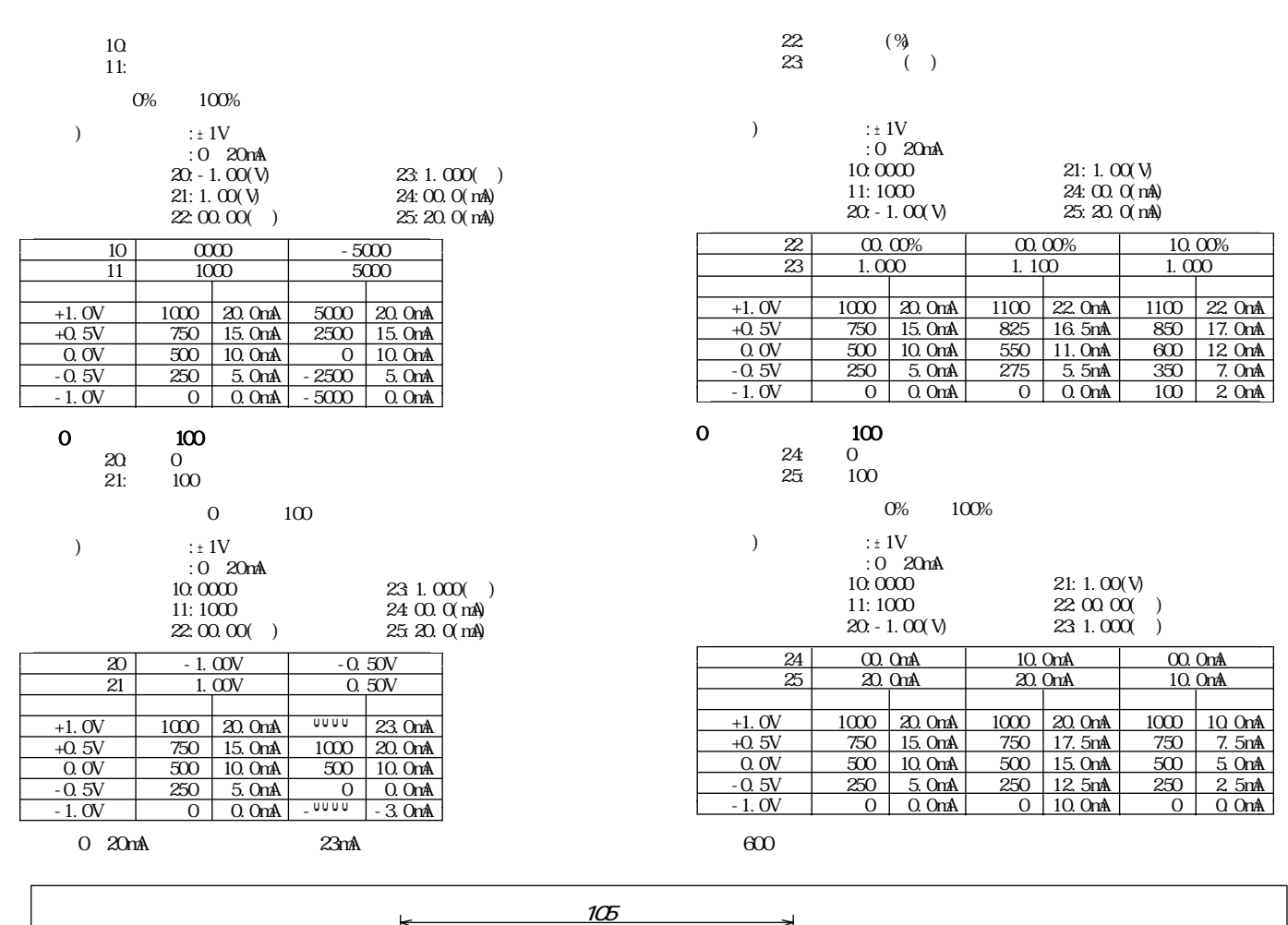

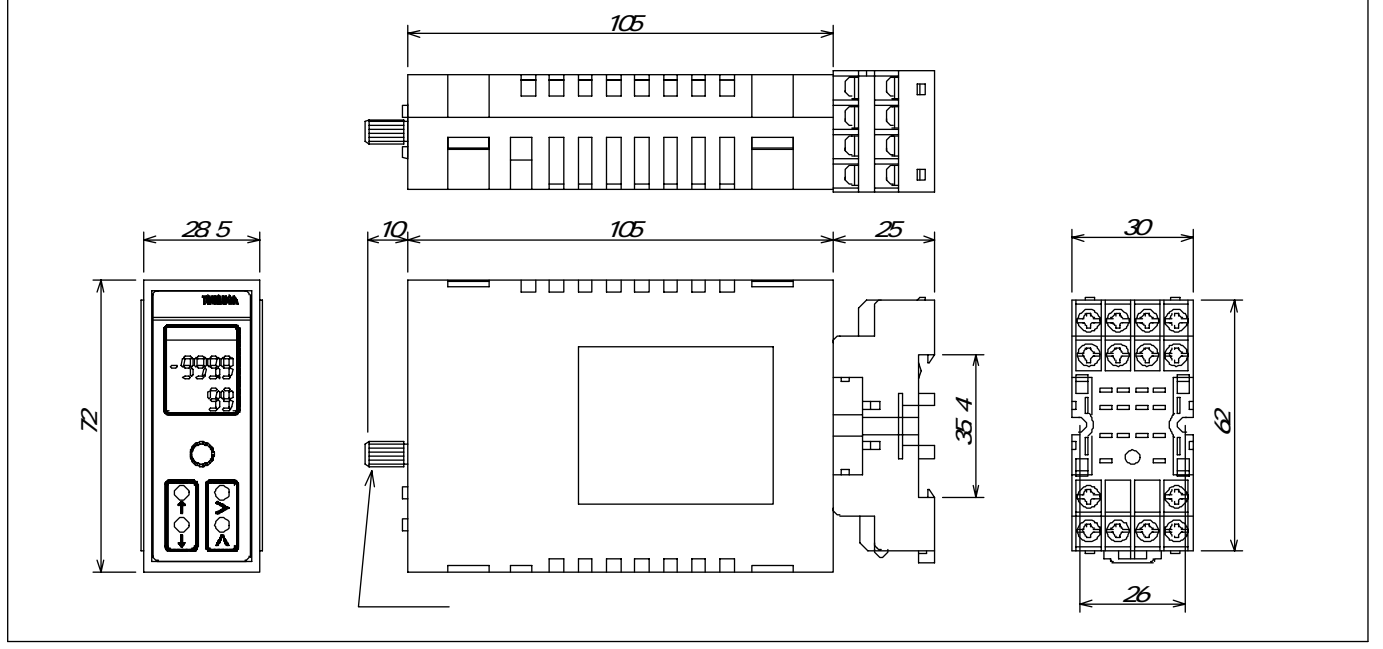

 $(-20.70)$ 

 $\overline{\phantom{a}}$ 

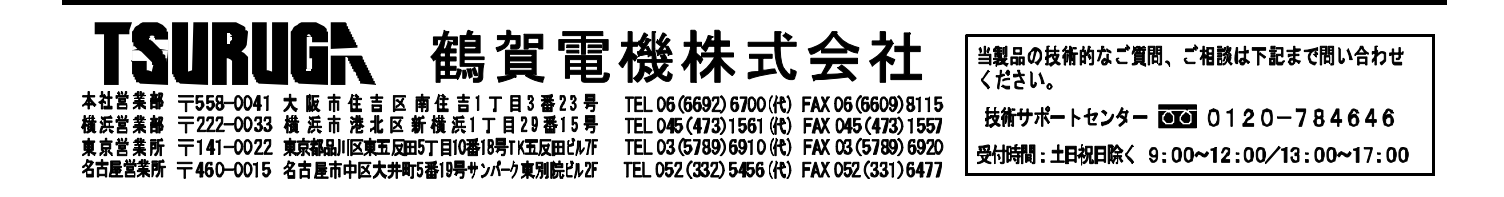

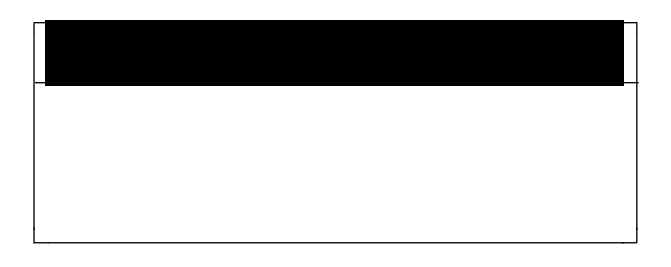

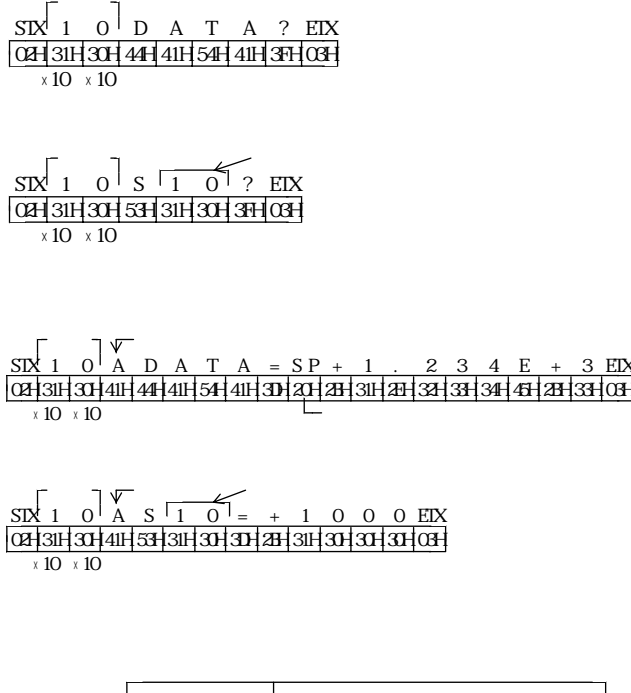

 $200$ 

 $32$  $500m$ 

 $\sim$   $2$ 9600bps  $7$ bit 1bit  $JIS 8$ 

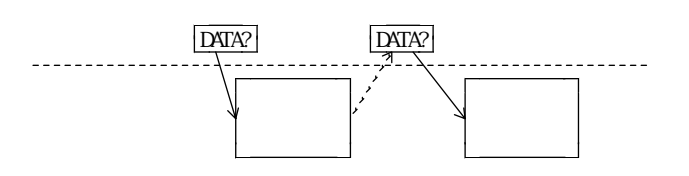

 $200$  $\frac{14}{13}$  $13$ 

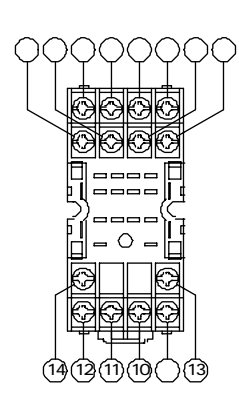

**AW28** 

RS-485は、上位コンピュータを含めると32台まで接続できます。

3 4

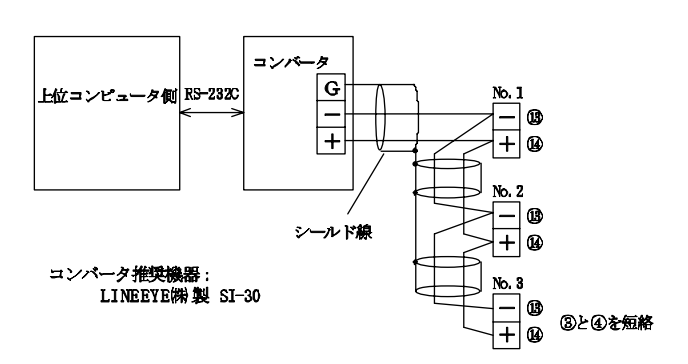

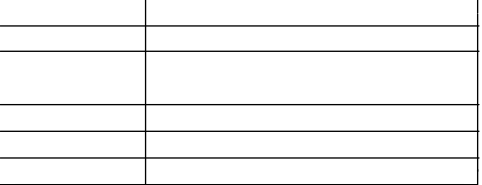

 $STX$  ETX  $\boxed{02H \times 10 \times 10^{7} \times 3H}$  03H

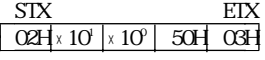

STX ETX  $O2H \times 10^{1} \times 10^{0}$  46H  $O3$ 

 $\begin{array}{ccc} \mathrm{STX} & \hspace{1.5cm} & \mathrm{ETX} \end{array}$  $\boxed{02H \times 10^7 \times 10^7}$  52H 03H

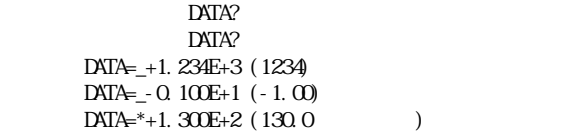

\*  $(24H)$  (20H)

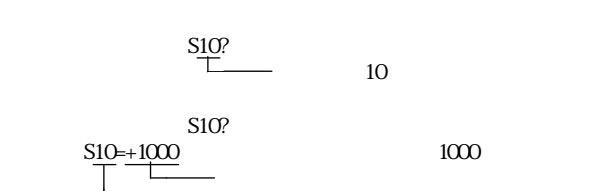

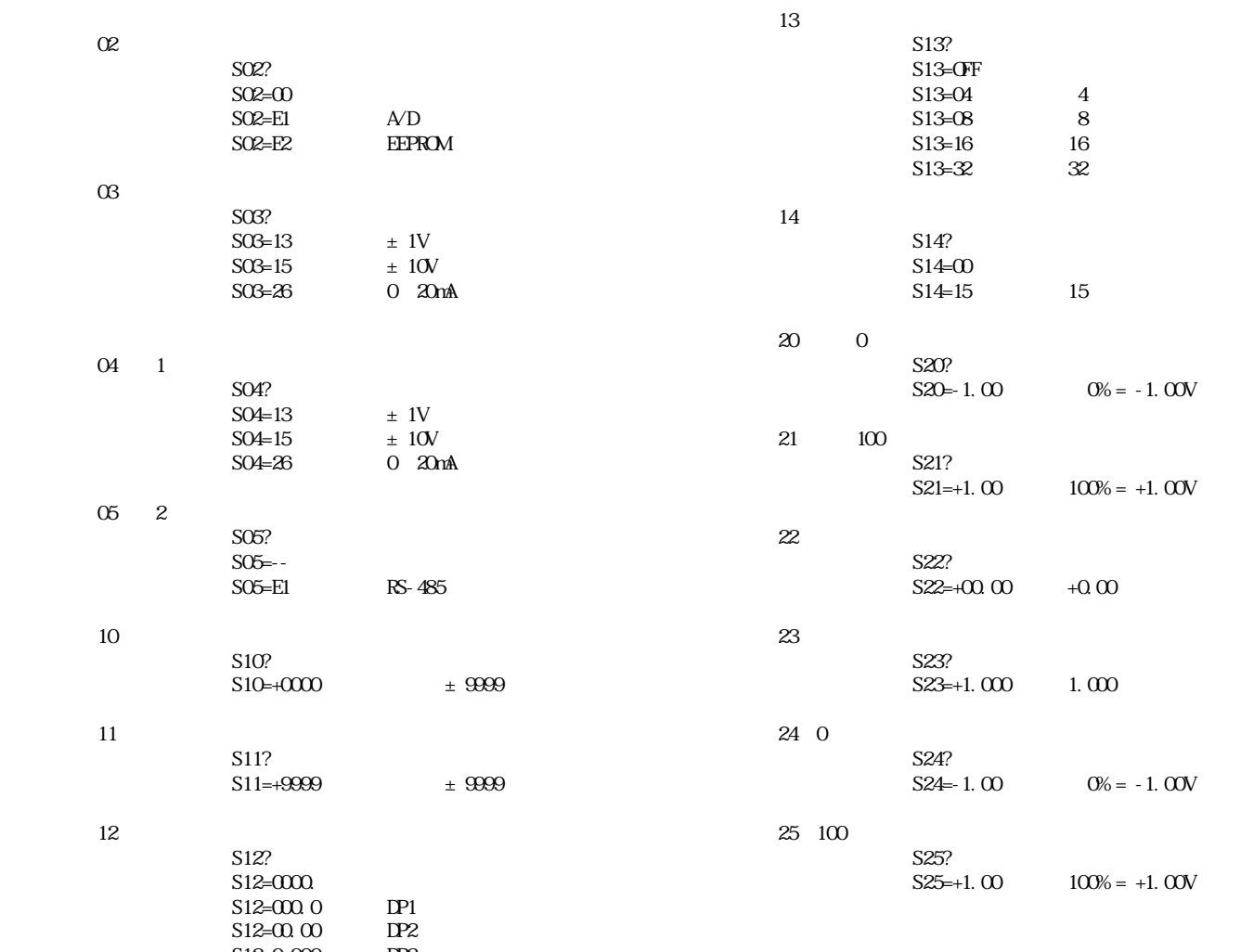

 $S12=0.000$  DP3

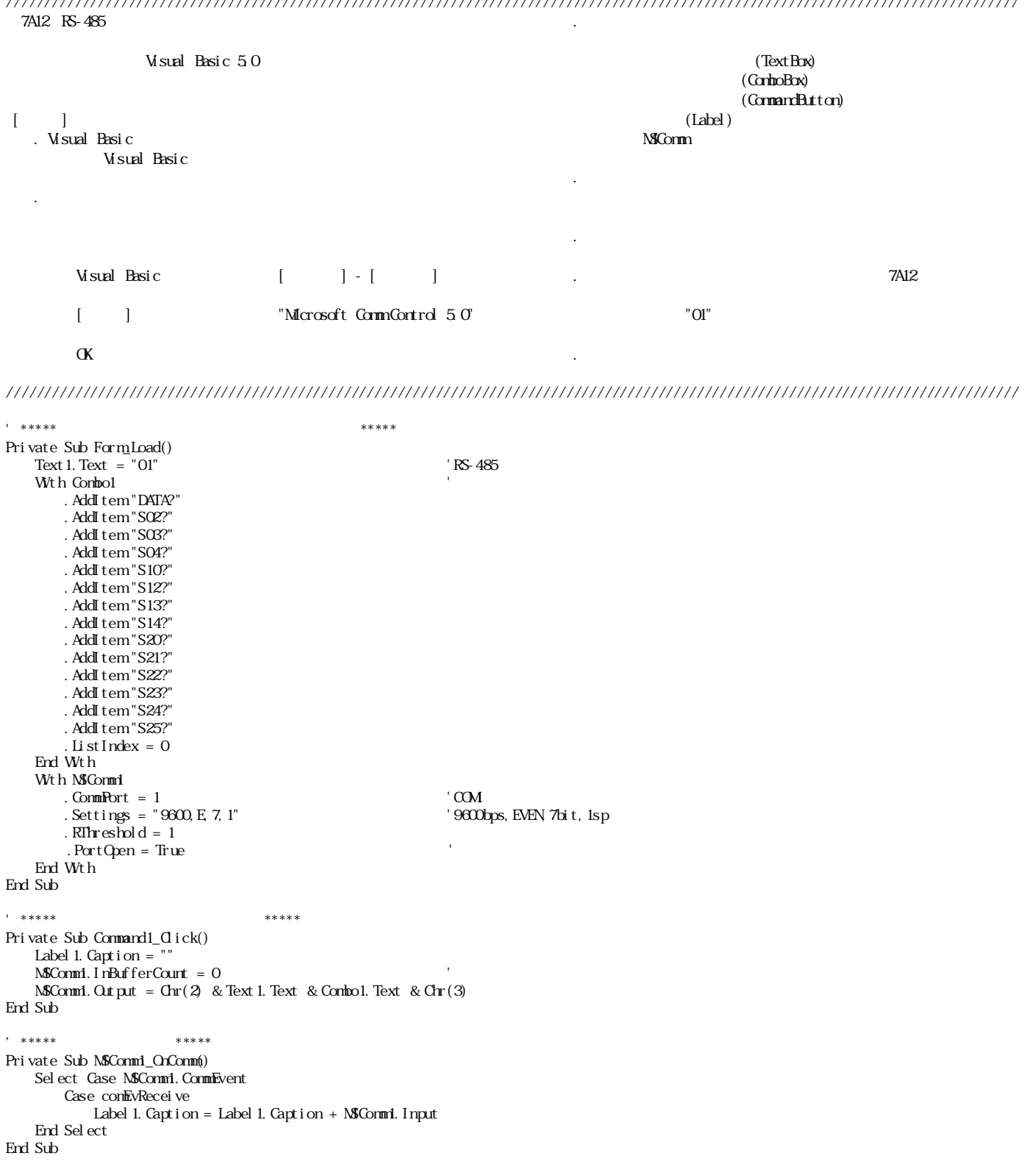

////////////////////////////////////////////////////////////////////////////////////////////////////////////////////////////////////

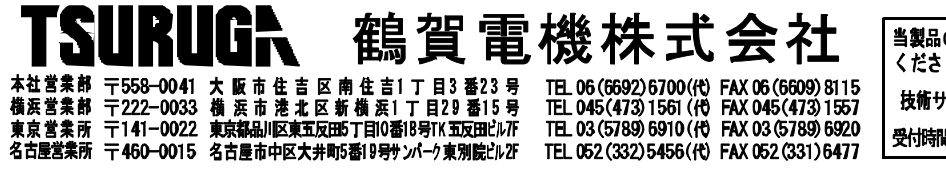

当製品の技術的なご質問、ご相談は下記まで問い合わせ ください。 技術サポートセンター 300 0120-784646 受付時間:土日祝日除く 9:00~12:00/13:00~17:00